# **bet365aposta**

- 1. bet365aposta
- 2. bet365aposta :jogar jogo
- 3. bet365aposta :como jogar fruit slots na brabet

# **bet365aposta**

#### Resumo:

**bet365aposta : Bem-vindo ao estádio das apostas em mka.arq.br! Inscreva-se agora e ganhe um bônus para apostar nos seus jogos favoritos!**  contente:

# **Como Funciona o Reforço ACCA na bet365: uma Guia Completa**

A **ACCA** (Associação dos Cassinos e Corretoras de Apostas do Reino Unido) é uma organização importante no setor de apostas esportivas online. A bet365 é uma das corretoras de apostas líderes no mundo e é membro da ACCA. Uma das vantagens de se tornar um cliente da bet365 é o acesso ao **Reforço ACCA**, uma promoção exclusiva que pode aumentar suas ganâncias em bet365aposta apostas esportivas combinadas.

### **O que é o Reforço ACCA?**

O Reforço ACCA é uma promoção que oferece aos clientes da bet365 a oportunidade de aumentar suas ganâncias em bet365aposta apostas esportivas combinadas. Quando você faz uma aposta combinada com três ou mais seleções, a bet365 calcula automaticamente o Reforço ACCA e o adiciona à bet365aposta aposta. Isso pode aumentar significativamente suas ganâncias potenciais.

#### **Como Funciona o Reforço ACCA?**

Para ser elegível para o Reforço ACCA, bet365aposta aposta combinada deve ter três ou mais seleções com cotas de 1/5 (1.2) ou superior. Quanto maior for o número de seleções em bet365aposta bet365aposta aposta combinada, maior será o Reforço ACCA. A bet365 calcula o Reforço ACCA como um porcentagem adicional das suas ganâncias potenciais, com base no número de seleções em bet365aposta bet365aposta aposta combinada.

#### **Número de Seleções Reforço ACCA**

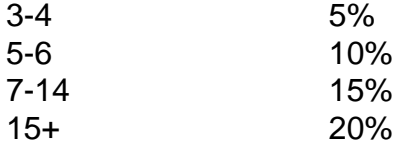

Por exemplo, se você fizer uma aposta combinada de 10 seleções com cotas de 1/5 (1.2) ou superior e ganhar, o Reforço ACCA será de 15%. Se suas ganâncias potenciais forem de R\$ 100, o Reforço ACCA será de R\$ 15, aumentando suas ganâncias totais para R\$ 115.

### **Como Usar o Reforço ACCA**

Para usar o Reforço ACCA, é simples. Basta fazer uma aposta combinada com três ou mais seleções com cotas de 1/5 (1.2) ou superior. A bet365 calcula automaticamente o Reforço ACCA e o adiciona à bet365aposta aposta. Se bet365aposta aposta for bem-sucedida, as suas ganâncias serão aumentadas automaticamente com o Reforço ACCA.

### **Conclusão**

O Reforço ACCA é uma ótima maneira de aumentar suas ganâncias em bet365aposta apostas esportivas combinadas na bet365. Com até 20% de reforço em bet365aposta suas ganâncias potenciais, é uma promoção que não pode ser ignorada. Então, se você estiver procurando por uma maneira de aumentar suas chances de ganhar, tente o Reforço ACCA na bet365 hoje mesmo!

Como fazer um depósito 1 Para fazer depósito, selecione a partir do canto superior to da tela e escolha Depósito. 2 Selecione Cartão de Débito entre as opções de disponíveis. 3 Introduza os detalhes do seu cartão.... 4 Introduza o valor do 5 No seu primeiro depósito você precisará ler e reconhecer os termos fornecidos e ione o botão Depósito. Pagamentos - Ajuda n help.bet365 : pagamentos mais vale... Os ósitos podem ser feitos

Para obter detalhes completos sobre os tempos de liberação,

ulte nossos métodos de pagamento. Pagamentos - Ajuda bet365 help.bet365 : minha conta. novos clientes ; faqs ,

pagamentos

# **bet365aposta :jogar jogo**

Bem-vindo ao guia de apostas esportivas do Bet365. Aqui, você encontrará as melhores dicas e estratégias para aumentar suas chances de vencer.

pergunta: O que é o Bet365?

resposta: O Bet365 é uma das maiores e mais confiáveis casas de apostas online do mundo, oferecendo uma ampla gama de esportes e mercados para você apostar.

resposta: Registrar-se no Bet365 é fácil e rápido. Basta visitar o site do Bet365 e clicar no botão "Registrar-se". Preencha o formulário de registro com suas informações pessoais e crie um nome de usuário e senha.

# **Assista a Eventos Esportivos ao Vivo com Bet365 no Brasil**

No mundo dos jogos de azar e apostas esportivas online, o **bet365** é uma das casas bastante conhecidas e respeitadas.

Além de uma variedade de apostas e jogos de cassino, a bet365 também oferece um serviço de streaming ao vivo grátis para seus clientes. Essa é uma ótima maneira de acompanhar eventos esportivos ao redor do mundo, direto da bet365aposta tela de computador ou dispositivo móvel. Neste artigo, você vai descobrir como acessar o serviço de **bet365 ao vivo** no Brasil, mesmo que o streaming esteja bloqueado em bet365aposta seu país.

- Streaming grátis dos mais variados esportes
- Como assistir a Bet365 ao vivo do Brasil
- Passo-a-passo para acessar o streaming de qualquer lugar
- Dicas de VPNs confiáveis para o bet365

# **Streaming ao Vivo com Bet365**

O serviço de streaming ao vivo da bet365 permite aos usuários assistirem a diversos eventos esportivos ao redor do mundo por meio de um feed ao vivo.

Para acessar esse recurso, é necessário estar cadastrado na plataforma e ter uma conta financiada ou ter feito uma aposta nas últimas 24 horas.

A bet365 transmite uma ampla gama de esportes como futebol, basquete, tênis, hóquei no gelo, entre outros.

# **Como Assistir ao Bet365 Ao Vivo do Brasil**

Devido à legislação brasileira em bet365aposta relação a jogos de azar online, alguns recursos da bet365 podem estar indisponíveis no Brasil.

Entretanto, é possível contornar essas restrições por meio do uso de uma **Rede Virtual Privada (VPN)**.

Ao utilizar uma VPN, você mudará seu endereço IP, permitindo que acesse conteúdos restritos em bet365aposta seu país.

# **Passo-a-Passo para Assistir ao Bet365 ao Vivo do Brasil**

- **Obtenha um VPN confiável:** Existem diversos provedores de VPNs disponíveis no 1. mercado, como por exemplo Express VPN, CyberGhost, e NordVPN. Certifique-se de escolher um fornecedor confiável que ofereça alta velocidade e segurança;
- **Instale e conecte-se a um servidor no Reino Unido:** Depois de instalar o software da 2. VPN, conecte-se a um servidor localizado no Reino Unido;
- **Crie uma conta no Google Play UK:** Caso seu Google account esteja associado a um país 3. diferente, você precisará criar um novo para poder acessar o Google Play Store no Reino Unido;
- **Baixe e instale o aplicativo Bet365:** Agora você poderá ir no Google Play Store e baixar e 4. instalar o aplicativo Bet365.

## **Utilizando uma VPN confiável fornece vantagens como:**

- **Acesso a conteúdos bloqueados pelo país**
- **Maiores níveis segurança e ara privacidade**
- **Melhor comprometimento com stream**

Agora você está pronto para assistir àos seus esportes favoritos por meio do bet365 ao vivo do Brasil com a ajuda de uma Rede Virtual Privada, aos **60 reais** por mês.

# **bet365aposta :como jogar fruit slots na brabet**

Assistir a cortinthians ao vivo e em bet365aposta HDn Não perca outro jogo ao ao Vivo - comece assistir agora com Fanatiz! Fanatiz oferece muito mais do que apenas transmissão ao os de jogos - você também pode acessar conteúdo exclusivo, como entrevistas nos es, destaques, estatísticas e análise. Assista Jogos ao VIVO de Corinthianos Fanatiz natiiz : assistir-corinthians-live,

imediatamente reconheceria que, usando a metáfora

erode (O Rei) é uma raposa", Jesus pretendia transmitir que Herodes estava em bet365aposta

Author: mka.arq.br Subject: bet365aposta Keywords: bet365aposta Update: 2024/7/29 18:40:34